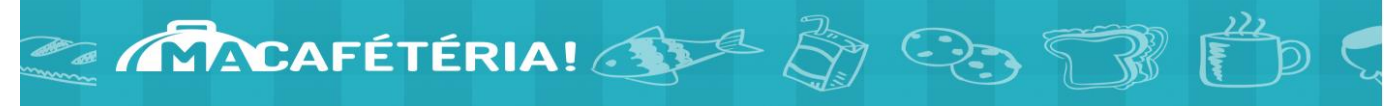

## **Achat de la mesure alimentaire via le site web Ma Cafétéria**

Après que votre enfant ait été inscrit par l'école au programme de mesure alimentaire, vous pouvez vous ouvrir un compte le site web « Ma cafétéria » pour payer mensuellement votre contribution par carte de crédit. Vous pouvez aussi ajouter un montant supplémentaire sur le compte de votre enfant pour l'achat d'aliments en extra.

**À noter que seules les cartes de crédits Visa ou Mastercard sont acceptées**.

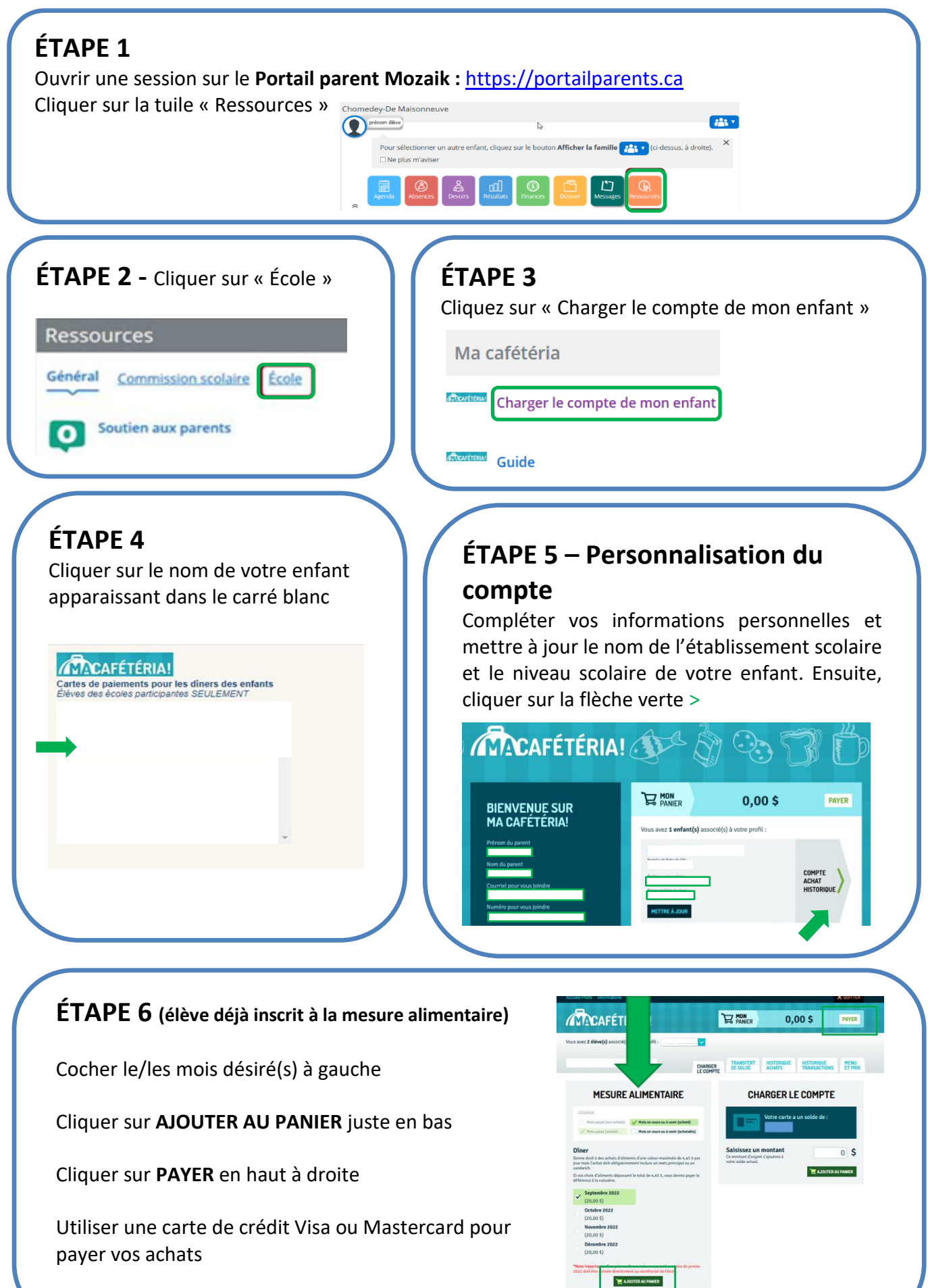